### 1000 Routines

programmes, bibliothèques, récursivité, pointeurs de routine, paramètres et variable locales dans la pile

#### Jean Privat

Université du Québec à Montréal

INF2171 - Organisation des ordinateurs et assembleur v233

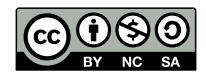

## Rappels

- Routines: call (jal) et ret (jalr)
- Pile (stack): segment mémoire + registre sp
- ABI (*Application Binary Interface*): a0 à a7 arguments
- Prologues et épilogue:s0 à s11 (et ra) sauvegardés par l'appelé
- Bibliothèques de routines
- Symboles et étiquettes

## Plan

#### Routines

- Récursivité
- Programmes et bibliothèques
- 4 Pointeur de routine
- Paramètres et variables locales
- Conclusion

# Routines

### Composition d'une routine

#### Interface publique : permet l'imputabilité

- Signature: nombre et type des paramètres
	- Souvent explicite dans langage de haut niveau
- Documentation: comportement et règles d'utilisation
- Contrats: assertions formelles et semi-formelles
- API (*Application Programming Interface*) / ABI (*Application Binary Interface*)

### Corps

- Du code (possiblement privé)
- Peut faire appel à d'autres routines
- Peut faire appel à lui même (récursivité)
- Peut changer tant que l'interface est respectée

### Passage d'information

#### Invoquant et invoqué

• Peuvent communiquer de l'information

#### Moyens

- Paramètres
- Valeur de retour
- Modification de l'état global (mal)
	- Variables globales
	- Effets de bord (*side effects*)

#### Attention

- Documenter toute modification de l'état global
- Une modification non documentée est un bug

#### Pile obligatoire? Pas d'appel interne

- Pas besoin de sauver ra
- Ne pas utiliser s0 à s11  $\rightarrow$  Pas besoin de les sauvegarder
- **Inconvénient**: ajout de call pour déboguer

#### Appel interne existant

- Sauvegarde nécessaire de ra
- Utiliser s0 à s11 qui ne seront pas perdu  $\rightarrow$  Sauvegarde nécessaire de ces registres

#### Ne pas respecter l'ABI

- L'ABI est **convention** entre composantes logicielles
	- *Application Binary Interface*
	- Niveau langage machine
	- Bibliothèques, système d'exploitation, etc.
- On peut **ne pas** la respecter si on sait ce que l'on fait

• **Fortement** déconseillé dans le cadre du cours<br>Privat (UQAM) 1000 Routines

# Exercice (rappel)

## Écrire un programme tab.s

- Routine readtab qui lit un tableau d'entiers 32 bits
	- a0 adresse du tableau
	- a1 nombres d'éléments du tableau
	- Contrainte: utiliser readInt de libs.s
- Routine sumtab qui somme un tableau d'entiers 32 bits
	- Mêmes arguments
	- Retour: a0 la somme des éléments du tableau
- Un programme principal qui lit un tableau et affiche la somme
	- Le tableau est alloué globalement dans la section data

# Récursivité

# Récursivité

• Voir Récursivité

### Récursivité

• Voir Récursivité

Une routine s'appelle elle-même

- Tout fonctionne tout seul (c'est magique)
- Bien faire les **prologues** et **épilogues**
- Ne pas oublier la **condition d'arrêt**
	- Pour ne pas partir récursivité **infinie**
	- Pour ne pas **déborder** la pile

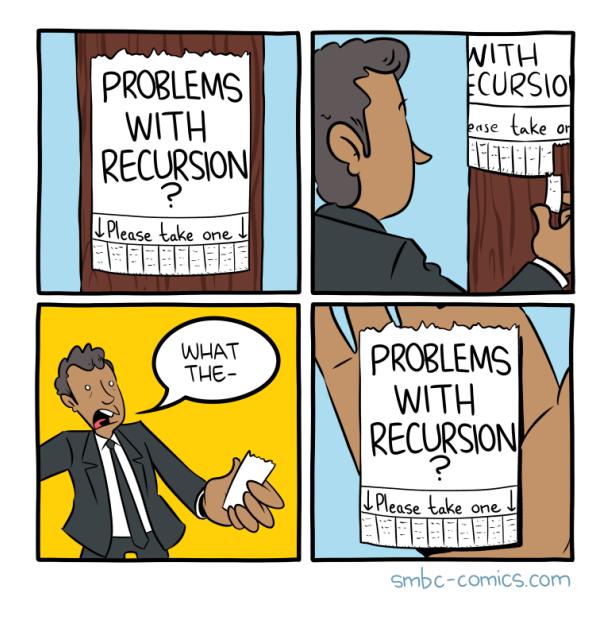

Source: SMBC (2019)

### **Exercice**

# Écrire un programmer fib\_rec.s

• Version récursive (et inefficace!) de la suite de Fibonacci.

• Pseudocode:

```
int fib(int n) {
    if (n<=1) {
        return n;
    } else {
        return fib(n-1)+fib(n-2);
    }
}
```
### Débordement de pile

#### Débordement de pile (*stack overflow*)

- Erreur classique de récursivité
- Exercice : comment faire déborder la pile ?

#### Débordement dans l'autre sens

- C'est idiot mais ça arrive
- *stack underflow*

#### Effets en pratique

Ça dépend des environnements

- De la mémoire inaccessible sera sans doute atteinte
- Erreur à l'exécution (*segmentation fault* par exemple)

# Appel terminal (*tail call*) **parts a**

#### **Optimisation**

- Un **appel** de routine (sauvegarde l'adresse de retour)
- qui précède un **retour**
- peut se simplifier en un **branchement** (sans sauvegarde)
- jal foo *# jal ra, foo, 0*

ret *# jr ra / jalr x0, ra*

#### *# devient*

- j foo *# jal x0, foo, 0*
	- Les compilateurs optimisants le font pour vous
	- Pseudoinstruction tail: branchement distant
	- **Récursion terminale** même chose mais dans une routine récursive

## Récursion terminale (*tail récursion*) p

# Appel terminal d'une fonction récursive

- On sait exactement ce qu'on appelle
- On peut réutiliser prologue et épilogues
	- Économie de temps CPU
	- Économie d'espace de pile
- Ça revient à transformer un appel récursif en une boucle

#### Inconvénients

- Utilisation limitée avec certains cas d'ABI
- Débogage plus complexe: les routines intermédiaires ont disparues de la pile

Programmes et bibliothèques

### Utilisation de bibliothèques (rappel)

- Un programme principal
- Des bibliothèques fournissant des routines
- Combiner le tout pour avoir un programme exécutable

java -jar rars.java program.s lib1.s lib2.s gcc program.s lib1.s lib2.s -static -nostdlib -o program

# Schéma de compilation classique en C (rappel)

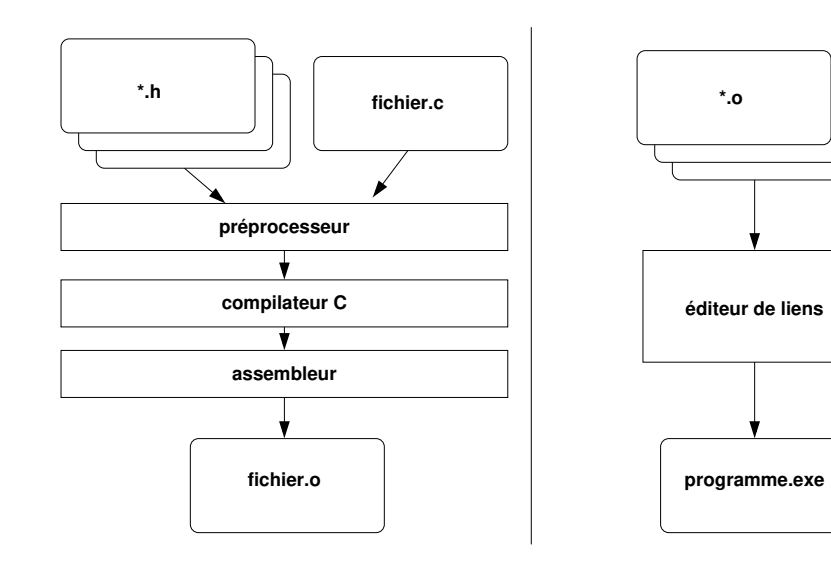

### Compilation séparée

#### Assembler indépendamment chaque programme

- gcc -c (compile) et assemble, produit un fichier **objet** (.o)
- En fait gcc invoque simplement as (utiliser -v pour voir)
- gcc -c program.s
- gcc -c lib1.s gcc -c lib2.s

### Compilation séparée

#### Combiner les .o pour faire un exécutable

- On parle d'**édition de liens**
- gcc sans option comme -c produit un exécutable
	- Appelé a.out pour des raisons historiques
	- $\bullet \rightarrow$  Utilisez -o pour renseigner un meilleur nom
- En fait gcc invoque indirectement ls
	- -v montre collect2 un utilitaire interne qui appelle ld
	- Beaucoup d'option et configuration complexe
- gcc program.o lib1.o lib2.o -static -nostdlib -o program
	- -static désactive l'utilisation de bibliothèques dynamiques
	- -nostdlib désactive l'utilisation des bibliothèques par défaut

### Export de symboles

#### Directive .global

- Exporte un symbole défini dans le fichier assembleur
- Pour qu'il soit utilisable (public)
- Outil nm (*names*) pour lister les symboles

#### Importation

- Pas besoin de déclarer les importations en GNU as et RARS
- Un symbole utilisé non défini dans le fichier est considéré externe

# Point d'entrée

- Où le programme commence ?
- Cela dépend de l'environnent et des outils

#### RARS

- L'adresse du segment text du premier fichier (ou du fichier actif)
- Optionnellement au symbole global main (voir *Settings*)

### GNU

- Par défaut (sans -nostdlib): au symbole global main
- Avec -nostdlib: au symbole global \_start
	- Ou à l'adresse du segment text du premier fichier

libs.s

### Exercice: lire et comprendre libs.s

- Pas de code magique
- Vous auriez-pu la développer vous-même :)

### Bibliothèques binaires production and the extent of the extent of the extent of the extent of the extent of the extent of the extent of the extent of the extent of the extent of the extent of the extent of the extent of th

• Prête à l'emploi et empaquetés

#### Bibliothèques statiques

- Intégrés lors de l'éditions de liens dans l'exécutable final
- Fichiers .a sous Linux: find /lib/ -name '\*.a'

#### Bibliothèques dynamiques

- Non intégrée dans l'exécutable final
- Chargés durant l'exécution du programme
	- Lors du démarrage du programme
	- Ou paresseusement lors de son exécution
	- Ou programmativement (plugins par exemple)
- Fichiers .so sous Linux: find /lib/ -name '\*.so'
- Fichiers .dll sous Windows

### Bibliothèques standard GNU

#### libc, crt0 et autre

- Contient les routines standard du langage C
	- Voir INF3135 pour le langage C
- Et les routines de démarrage d'un exécutable en C
	- Fournit le point d'entrée \_start
	- \_start appelle (indirectement) main
	- main est implémenté par le programme principal
- Initialise et configure de nombreuses affaires

### Adresses des étiquettes

la s0, etiquette sw s1, etiquette

**Question**: comment déterminer l'adresse de l'étiquette

#### Cas simple

- Dans un simulateur simple ou un système embarqués simple
- L'assembleur peut déterminer les valeurs des étiquettes

#### Cas réel

- Dans la vrai vie, la position finale des étiquettes n'est pas connu à l'assemblage, mais
	- à l'édition de liens
	- au chargement du programme
	- au chargement dynamique de bibliothèques pendant l'exécution du programme
- Le code machine généré à l'assemblage doit alors être prévu pour

### Édition de liens et chargement dynamique Assemblage

- On génère du code machine
- Les symboles inconnus sont laissés non-résolus
- Mais on note le symbole non résolu-quelque part

#### *Relocation*

Quand on connait les vraies valeurs des symboles:

- On « *bricole* » le code machine déjà généré
- On insère les bonne valeurs directement dans le binaire
- … c'est compliqué

#### **Conventions**

Les règles et techniques de **relocations**

- Ne sont pas déterminées par l'**architecture**
- Mais par les conventions des outils et environnements (*ABI*)
- RISC-V ABIs Specification voir section 8.4. Relocations

# Code indépendant de la position  $(PIC)$

- Utilisé par les bibliothèques dynamiques
- Et certains exécutables (*position-independent executable*, PIE)

#### *PC-relative*

- Ne pas utiliser d'adresses absolues (qui sont inconnue)
- Mais utiliser des adresses relatives à l'instruction courante (pc)
- Exemple: auipc en RISC-V

#### *Global Offset Tables* (GOTs)

- Table à un position connue (*pc-relative*)
- Qui contient les vraies adresses des symboles
- *load* et *store* coutent un *load* de plus
- Le chargeur calcule et remplit la GOT

Pointeur de routine

### Pointeur de routine (de fonction)

- On manipule l'**adresse** mémoire d'une routine
- On peut « *appeler* » cette adresse
- jalr en RISC-V

#### Attention: Respect de l'ABI

- La routine **réellement** appelée est inconnue
- Mais son ABI est **fixée d'avance**
	- On doit connaitre les attentes de la routine appelée
	- Il faut préparer les arguments et récupérer les valeurs de retour

# Exercice: Écrire un programme each.s

- Qui implémente une routine d'itération each
	- a0: adresse d'un tableau
	- a1: nombre d'éléments du tableau
	- a2: taille d'un élément (en octets)
	- a3: adresse d'une routine d'action appelée à chaque élément
- ABI de la routine d'action appelée (a3)
	- a0: adresse de l'élément

#### .data

```
t: .word 1, 8, 2, 10, 5, 5, -2, 2, 5, 4
.text
    la a0, t
    li a1, 10
    li a2, 4
    la a3, printWord
    jal each
```
Paramètres et variables locales

### Utilisation de la pile

#### Idée : stocker plus que la sauvegarde de registres

- Stocker des variables locales
- Stocker des arguments si trop gros ou nombreux
- Stocker d'autres trucs…

#### Cadre de pile (*stack frame*)

- Le « morceau de pile » utilisé par une routine
- Ses sauvegardes de registres (dont ra)
- Ses arguments supplémentaires
- Ses variables locales supplémentaires
- La *pile* est une *pile* de cadres de routines **actives**

### Variables locales dans la pile

- Si trop gros (plus grand qu'un registre)
- Ou si trop nombreux (plus que les registres)
- Ou si on a besoin d'une adresse (pour communiquer l'adresse de la donnée)

#### Variables locales vs. globale

- Ne **consomme** la mémoire que si la routine est **active**
	- Allocation systématique à l'entrée de la routine
	- Désallocation systématique à la sortie de la routine
- Compatible avec récursivité et concurrence
	- Chaque cadre de pile a ses propres variables locales
	- Plusieurs « *versions* » d'une variable locale coexistent

## Accès aux variables locales dans la pile

#### Réserver/libérer la place

- addi sp, sp, ...
- Dans les prologues et épilogues
- Attention à l'**alignement** dans la pile: réserver plus si besoin

#### Adressage basé dans la pile

- $sp +$  décalage
- Exemple: sw a0, 12(sp)

```
• Plus de lisibilité: Utiliser des .eqv pour nommer les décalages
  .eqv toto, +12 # variable locale `toto`
  # ...
  sw a0, toto(sp)
```
## Accès aux variables locales (1ocal.s)

```
foo:
    # Variables locales
    .eqv toto, +8 # variable locale `toto`
    # Prologue
    addi sp, sp, -16 # sp, l1, alignement
    sd ra, 0(sp)
    # Corps (artificiellement simple)
    call readInt
    sw a0, toto(sp) # affectation de toto
    # ...
    lw a0, toto(sp) # lecture de toto
    call printInt
    # Épilogue
    ld ra, 0(sp)
    addi sp, sp, 16 # restauration de la pile
    ret
   Jean Privat (UQAM) 1000 Routines 1000 Routines INF2171 v233 CC-BY-NC-SA 36 / 45
```
### **Exercice**

## Écrire un programme incptr.s

- Routine incptr qui incrémente le mot à l'adresse a0
- Utiliser incptr sur une variable locale

#### Exercice : écrire une routine tabwork qui

- Alloue un tableau de 4 entiers dans la pile (variable locale)
- L'initialise avec readtab
- Affiche sa somme grâce à sumtab
- Note: Étendez le programme tab.s

### Paramètres et retours dans la pile

• Une affaire de **convention d'appel**; par **exemple**:

#### L'appelant

- Réserve de la pile additionnelle (addi sp...)
	- Pour paramètres et retours
- Initialise les paramètres dans la pile: adressage basé
- Appelle l'invoqué (call…)
- Lit les retours dans la pile: adressage basé
- Libère la pile additionnelle (addi sp...)

#### L'appelé

- Les paramètres sont déjà réservés (ne fait rien)
- Accède aux paramètres dans la pile: adressage basé
- Affecte les valeurs de retour: adressage basé

### Paramètres et retours dans la pile (params.s)

```
# appel de `s2 = foo(s1)`
   addi sp, sp, -16# un retour et un argument
    sd s1, 0(sp) # sommet de pile pour l'argument
    jal foo # appel
   ld s2, 8(sp) # récupération du résultat
   addi sp, sp, 16 # libération de la pile
    #...
foo:
   ld t0, 0(sp) # récupération de l'argument
   addi t0, t0, 1 # corps de la routine
   sw t0, 8(sp) # sauvegarde du résulat
   ret
```
### Convention d'appel

#### Nombreux détails à déterminer

- Où paramètres et retours sont rangés ?
- Dans quel ordre ?
- Qui nettoie la pile ?
- Qui sauvegarde quels registre ?
- Taille ? Alignement ? Boutisme ?
- À quoi correspondent les types (int, long, etc.) des langages de haut niveau (principalement  $\overline{C}$  et  $C_{++}$ )
- Ne rien laisser au hasard

# Convention d'appel RISC-V

#### Les grandes lignes

- sp toujours aligné à 16 octets (128 bits)
- Arguments dans a0 à a7, puis sur la pile
- Retours dans a0 à a1

#### Le détail

- RISC-V ABIs Specification
	- Voir *Chapter 2. Procedure Calling Convention*
- Plus compliqué s'il y a des flottants, des registres vectoriels, des données plus grosses
- Variations également possibles

### Autre architectures **and the set of the set of the set of the set of the set of the set of the set of the set of the set of the set of the set of the set of the set of the set of the set of the set of the set of the set of**

### Pile x86

- Les instructions call et ret empile et dépile l'adresse de retour
	- Pas de registre ra
- Pas beaucoup de registres
	- Plus d'arguments et de variables locales dans la pile

#### Zoo des conventions d'appel x86

- Nombreuses conventions. fiche Wikipédia
- Dépendent des outils, systèmes et langages
- System V Application Binary Interface AMD64 Pour Linux sur x86\_64

# **Conclusion**

### Résumé

• Routines: récursivité, pointeur de fonction

### L'ABI détermine les conventions pour

- Édition de liens, bibliothèques, résolution des symboles
- Pile: variables locales et paramètres

# La prochaine fois

- Structures de données complexes
- Allocation dynamique sur le tas
- Liste chainée